# **PEMBANGUNAN** *DASHBOARD* **DIVISI PENYULUHAN DI PT. ENZYM BIOTEKNOLOGI INTERNUSA**

### **TUGAS AKHIR**

Disusun sebagai salah satu syarat untuk kelulusan Program Strata 1, Program Studi Teknik Informatika, Universitas Pasundan Bandung

oleh :

Gemala Putri Mulgiati NRP : 14.304.0264

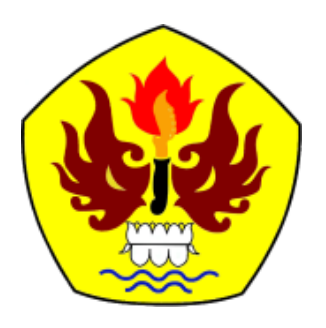

**PROGRAM STUDI TEKNIK INFORMATIKA FAKULTAS TEKNIK UNIVERSITAS PASUNDAN BANDUNG JULI 2016**

#### **DAFTAR ISI**

<span id="page-2-0"></span>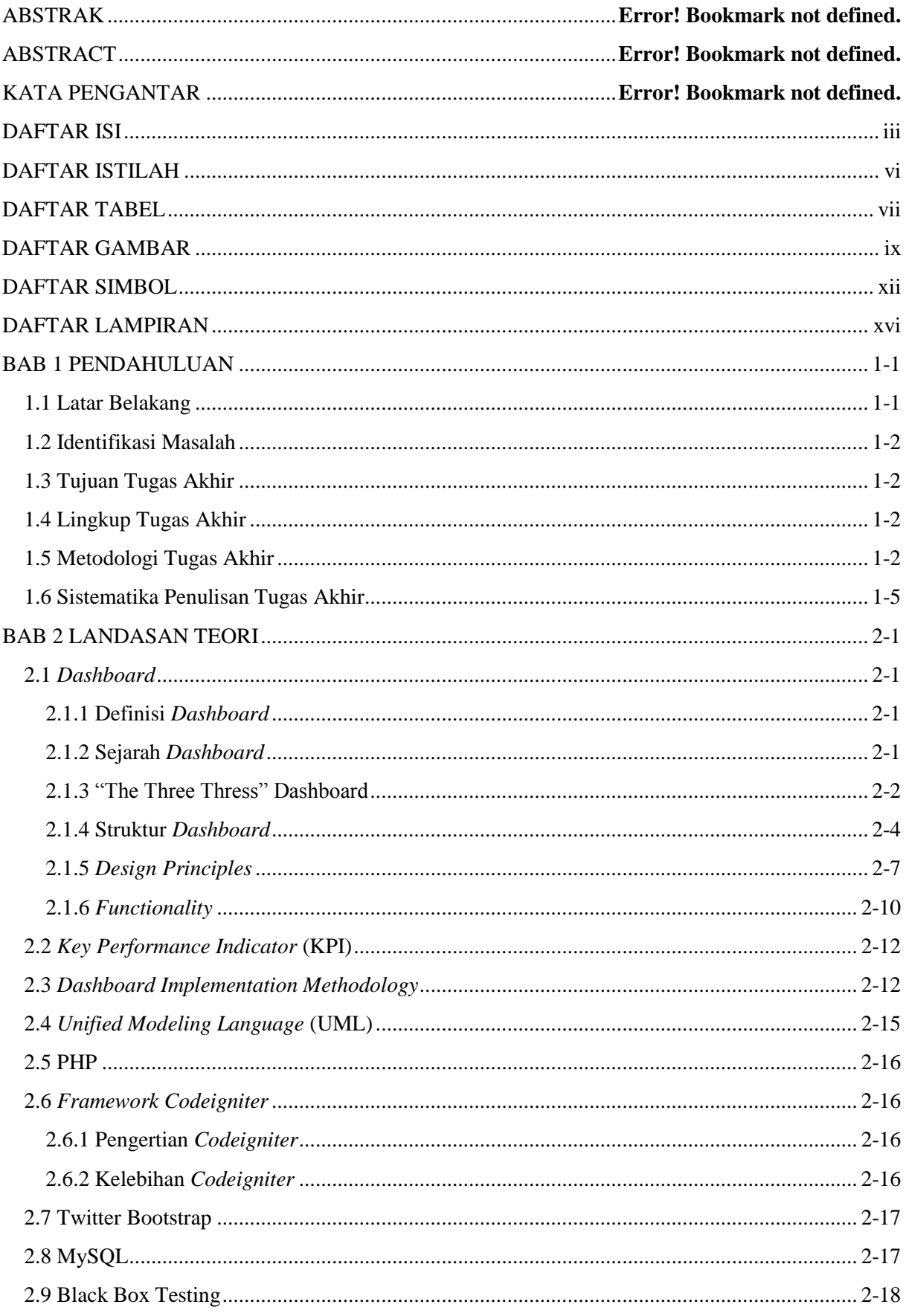

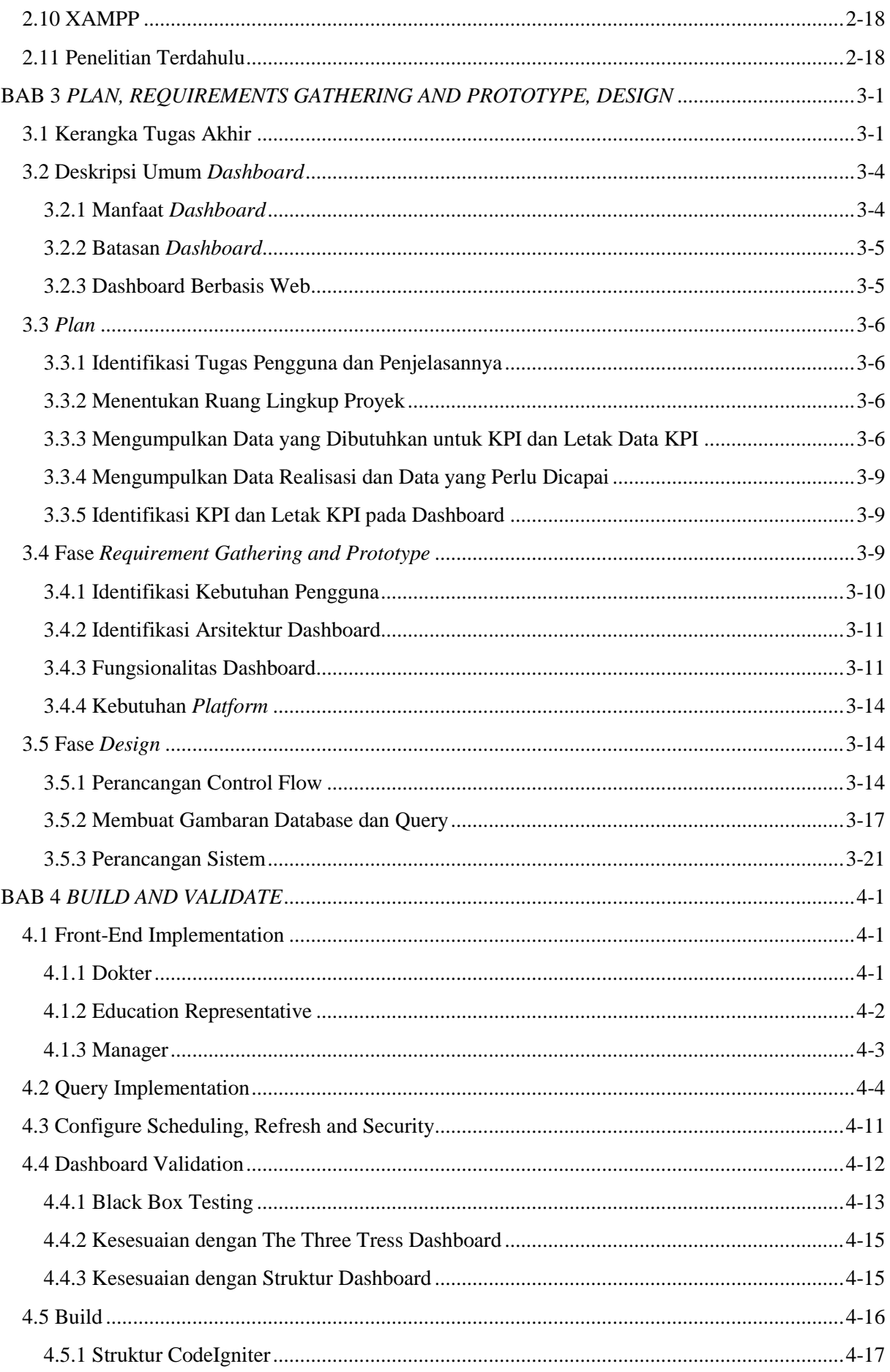

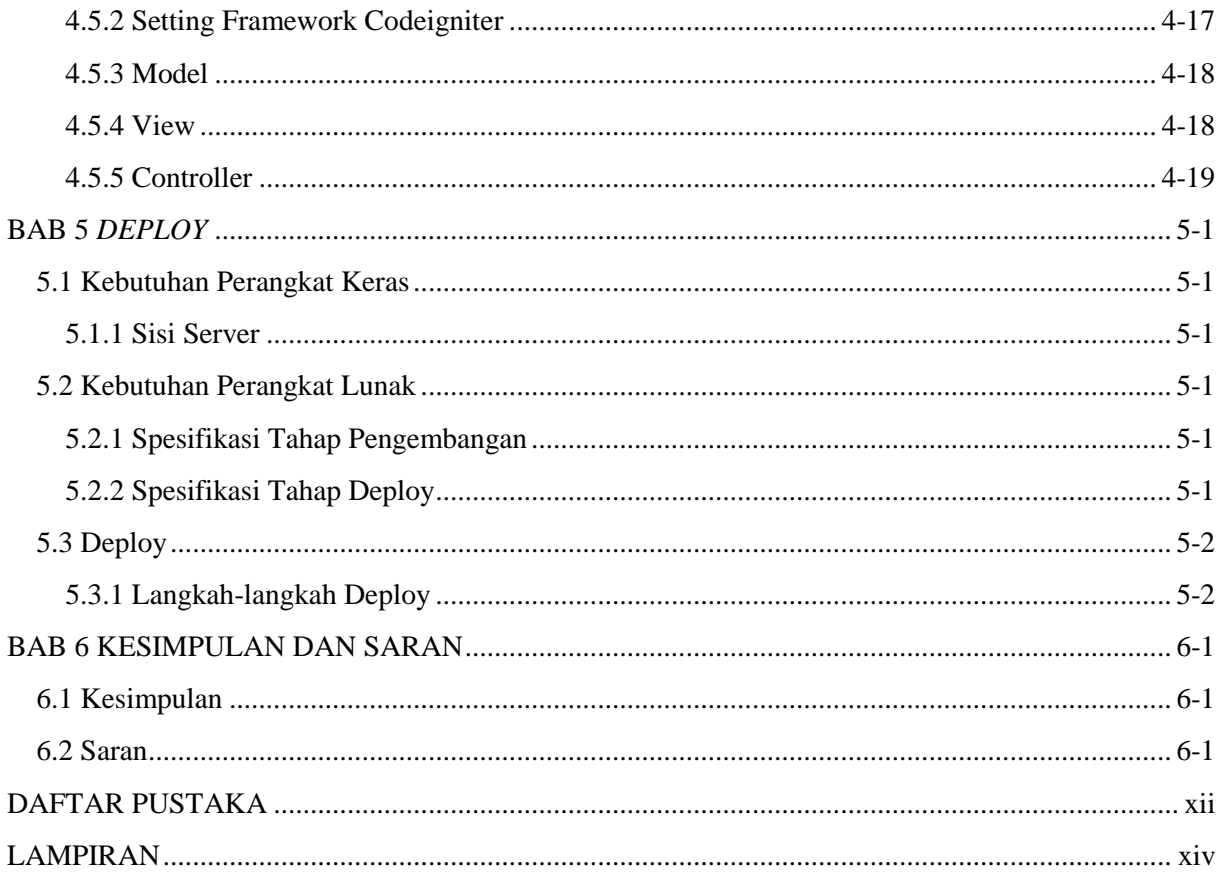

### **DAFTAR ISTILAH**

<span id="page-5-0"></span>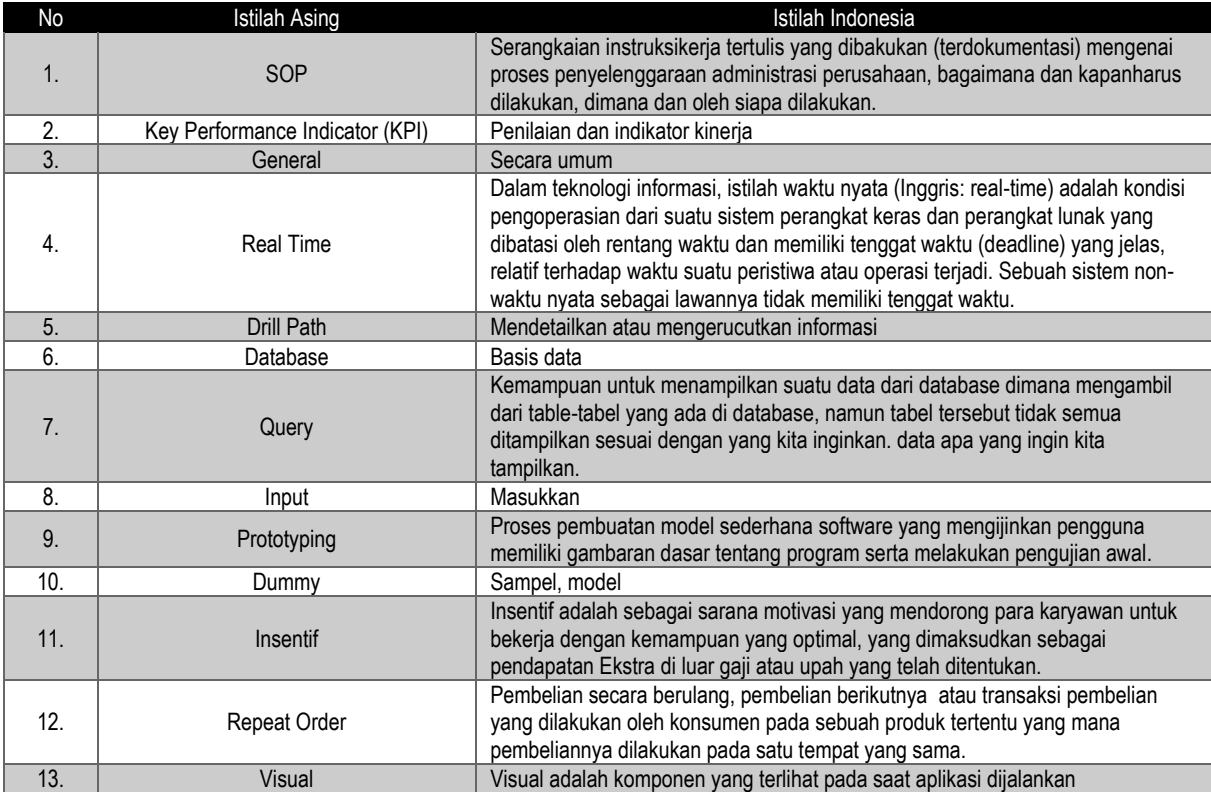

### **DAFTAR TABEL**

<span id="page-6-0"></span>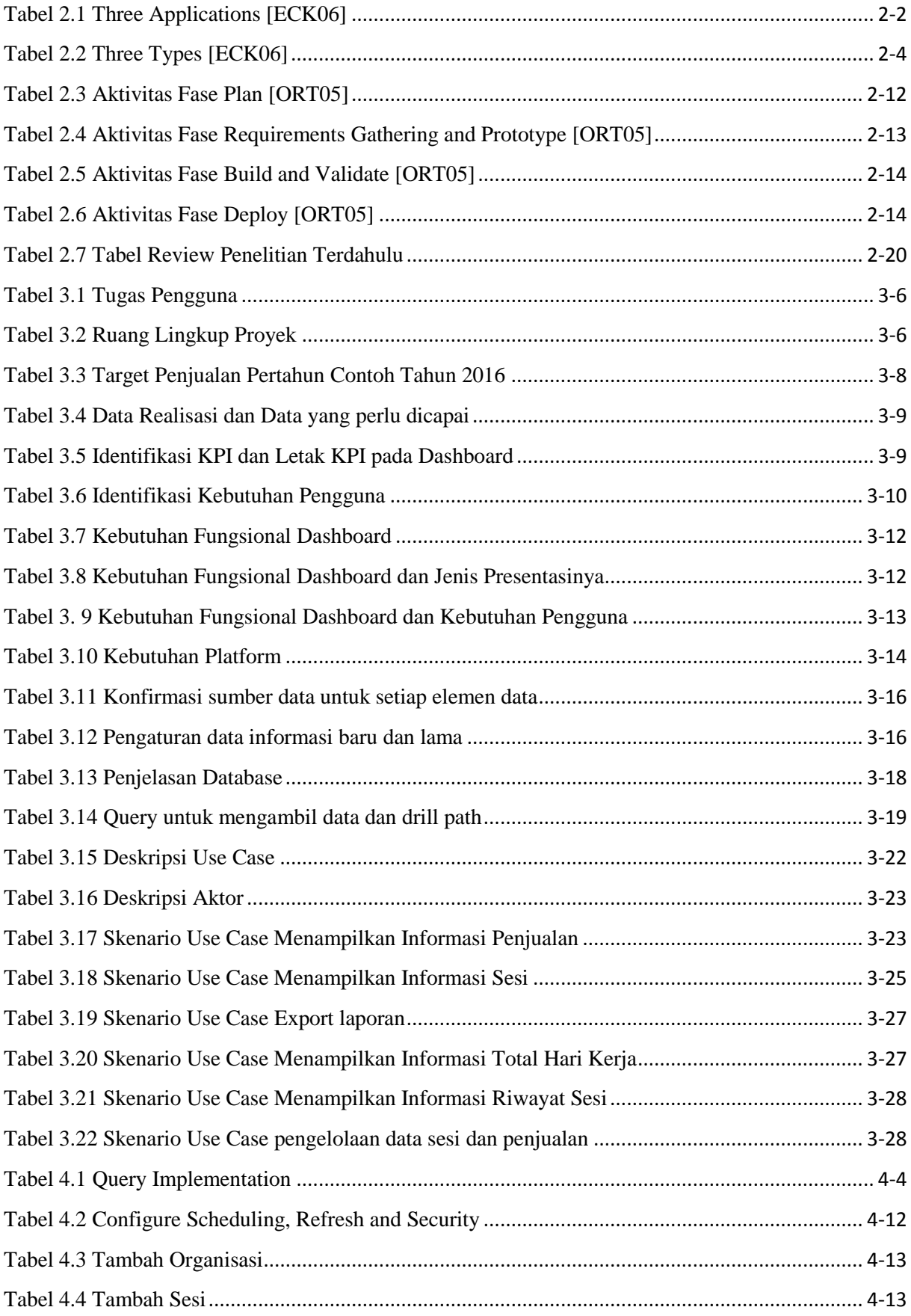

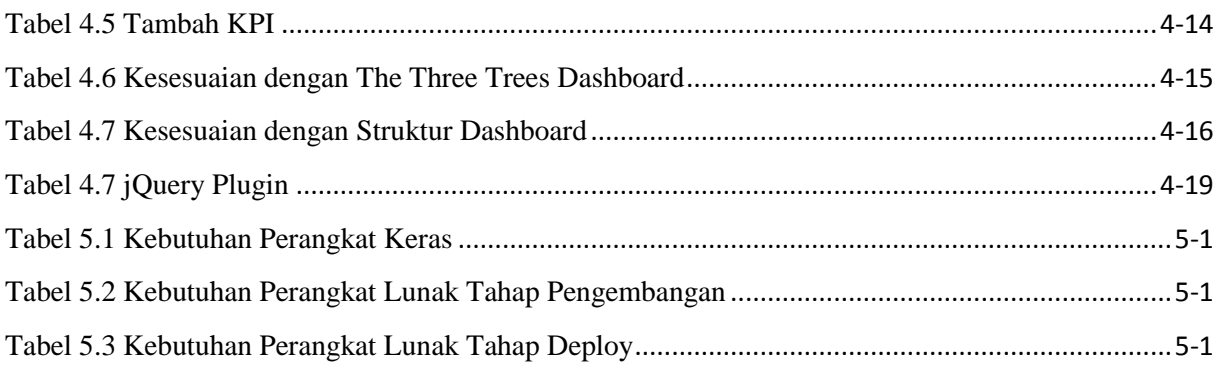

#### **DAFTAR GAMBAR**

<span id="page-8-0"></span>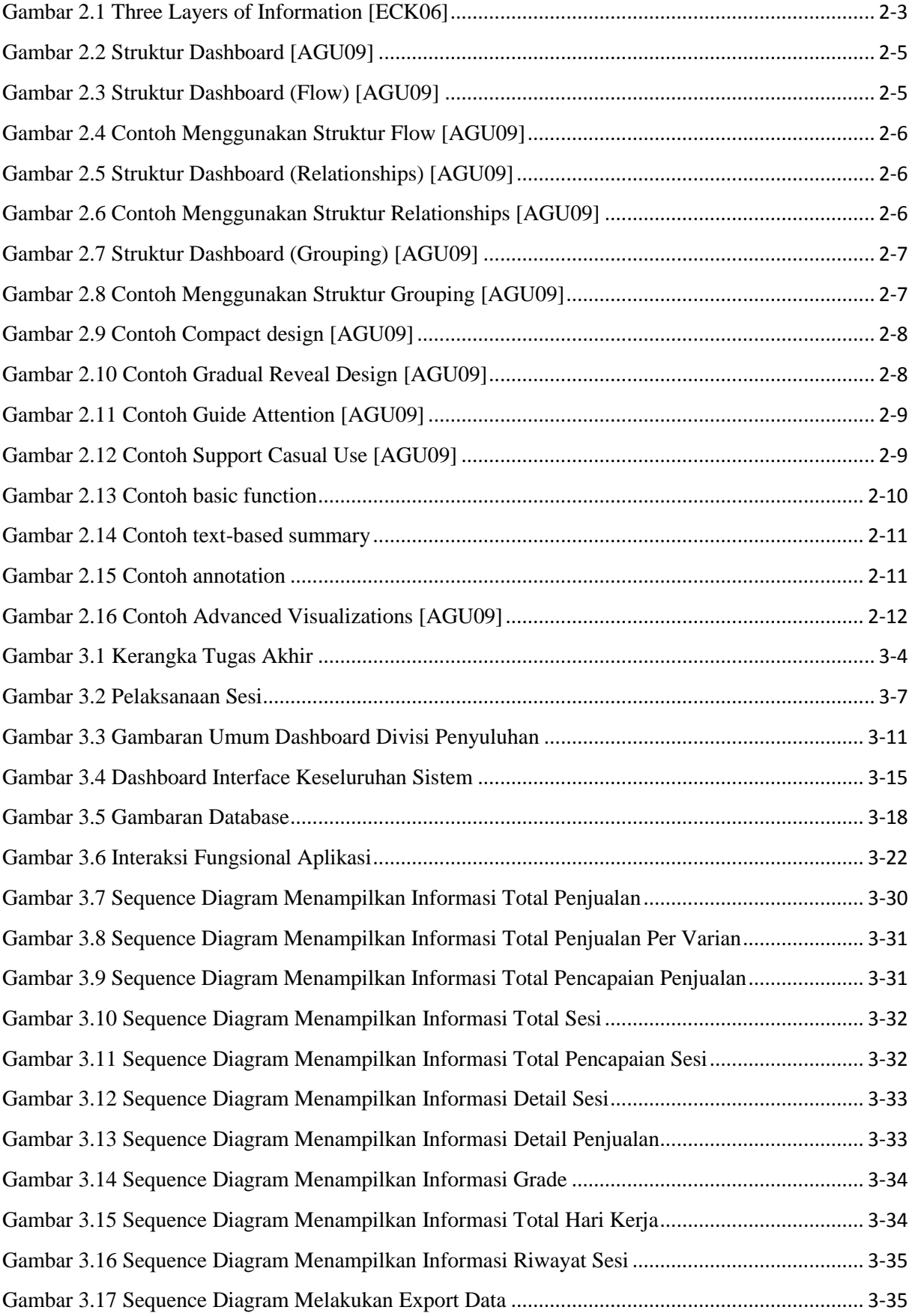

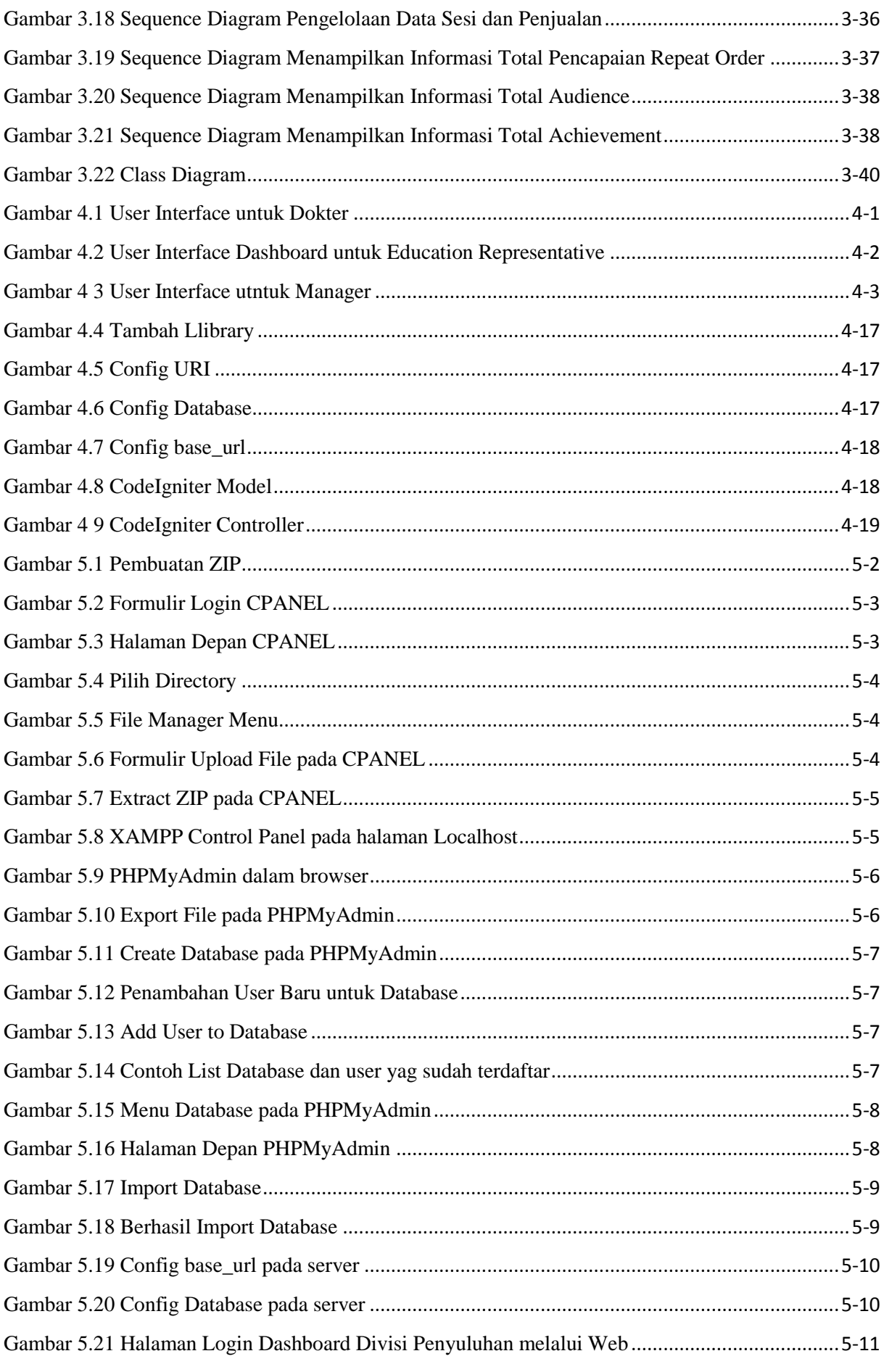

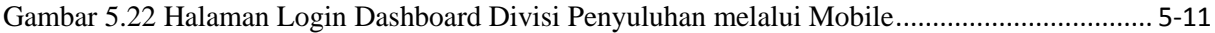

#### **DAFTAR SIMBOL**

## <span id="page-11-0"></span>*Use Case Diagram* [ODO05]

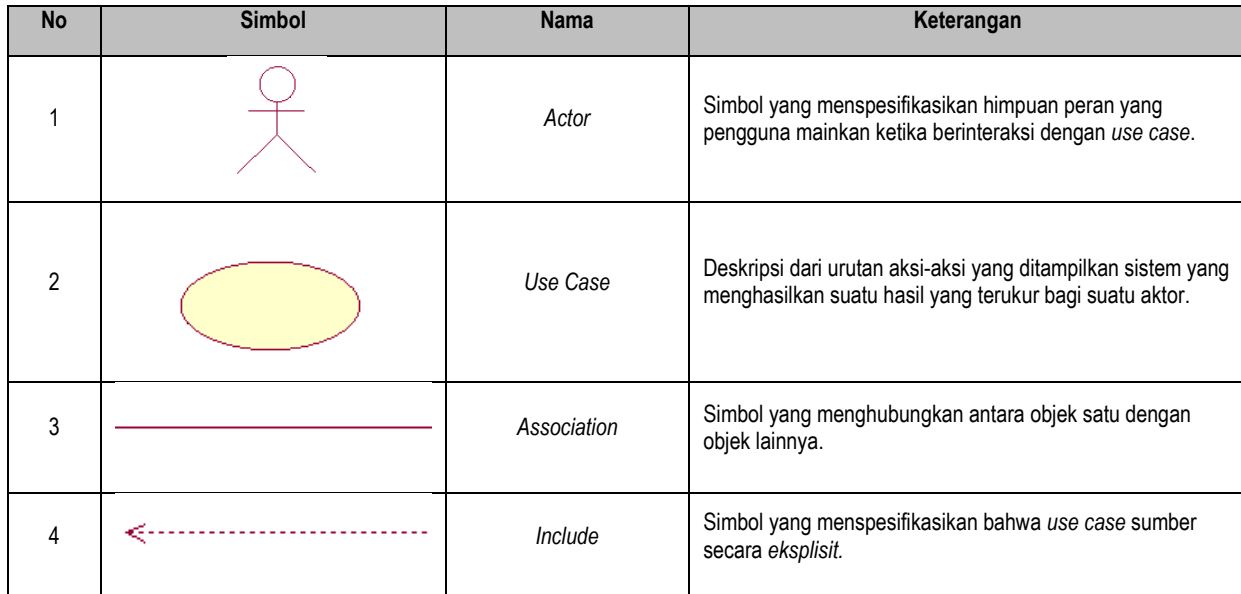

### *Activity Diagram* [ODO05]

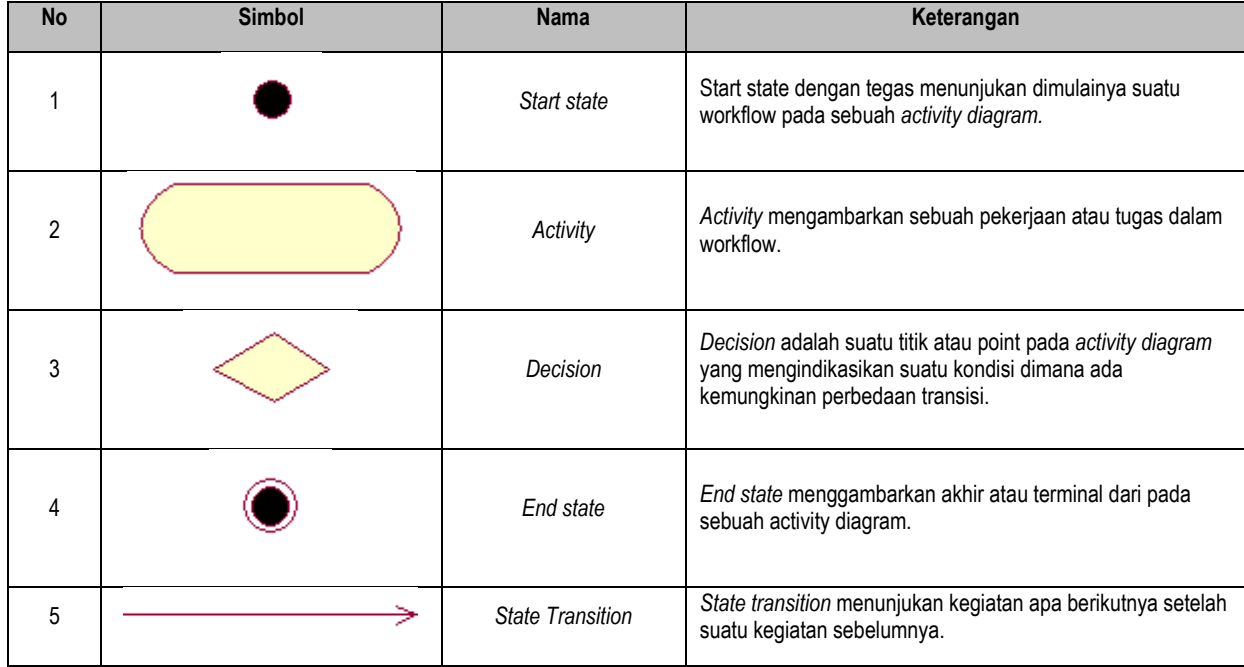

## *Sequence Diagram* [ODO05]

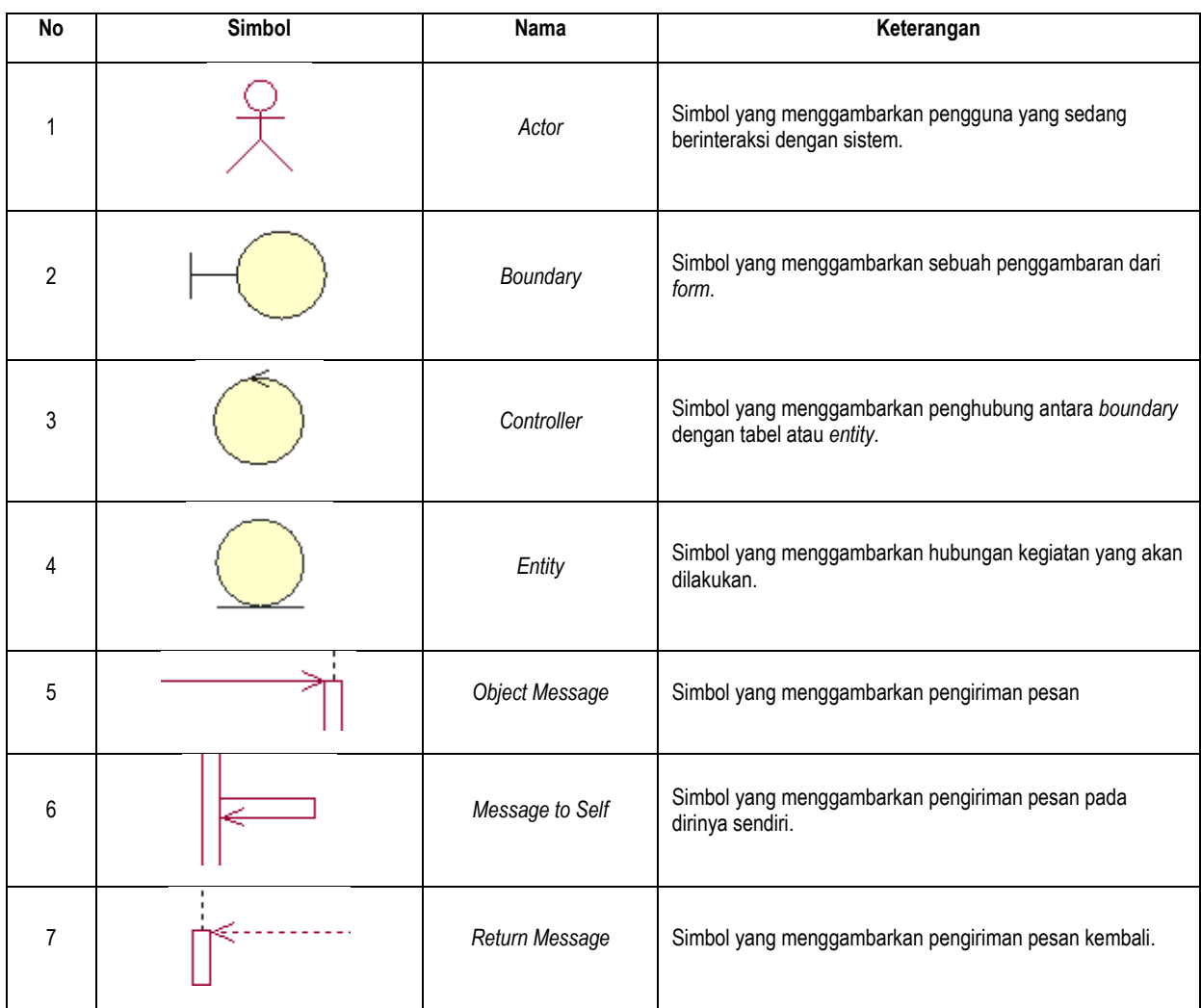

## Jenis Visualisasi [AGU09]

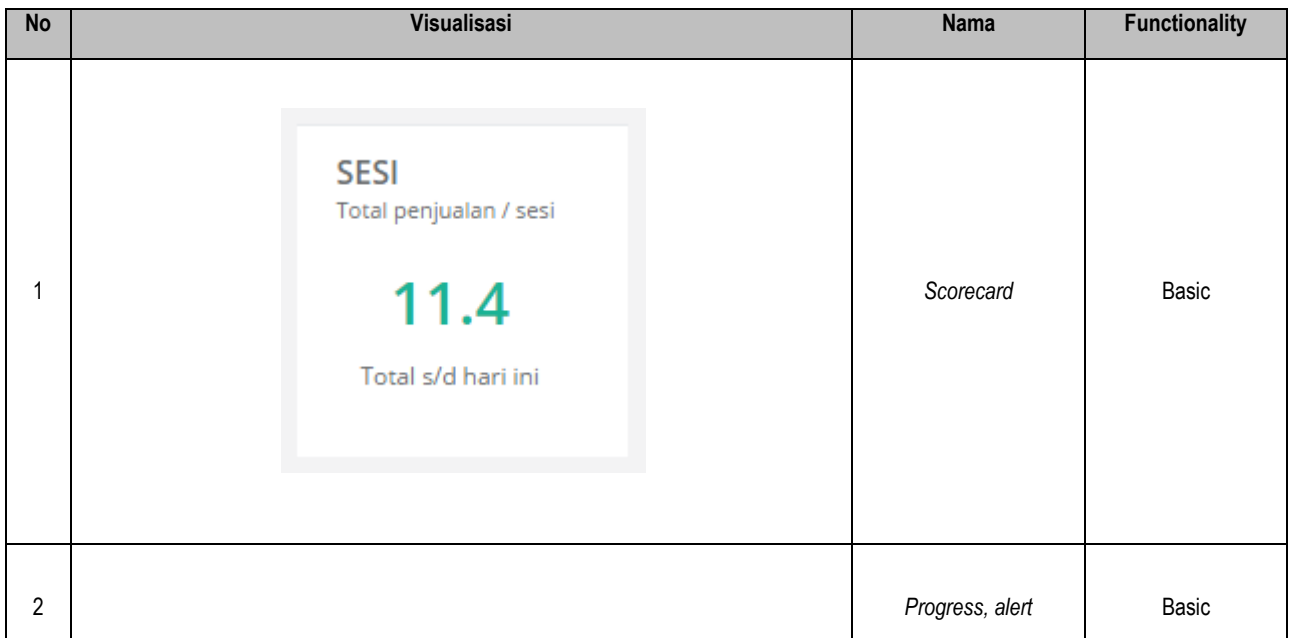